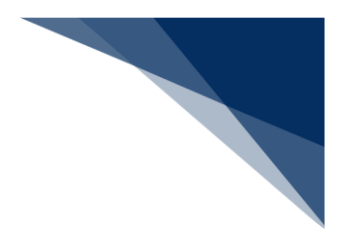

# 1.3 機能説明

- 1.3.1 画面遷移
- 申請業務(事前登録)
	- 登録 ・船舶基本情報等事前登録

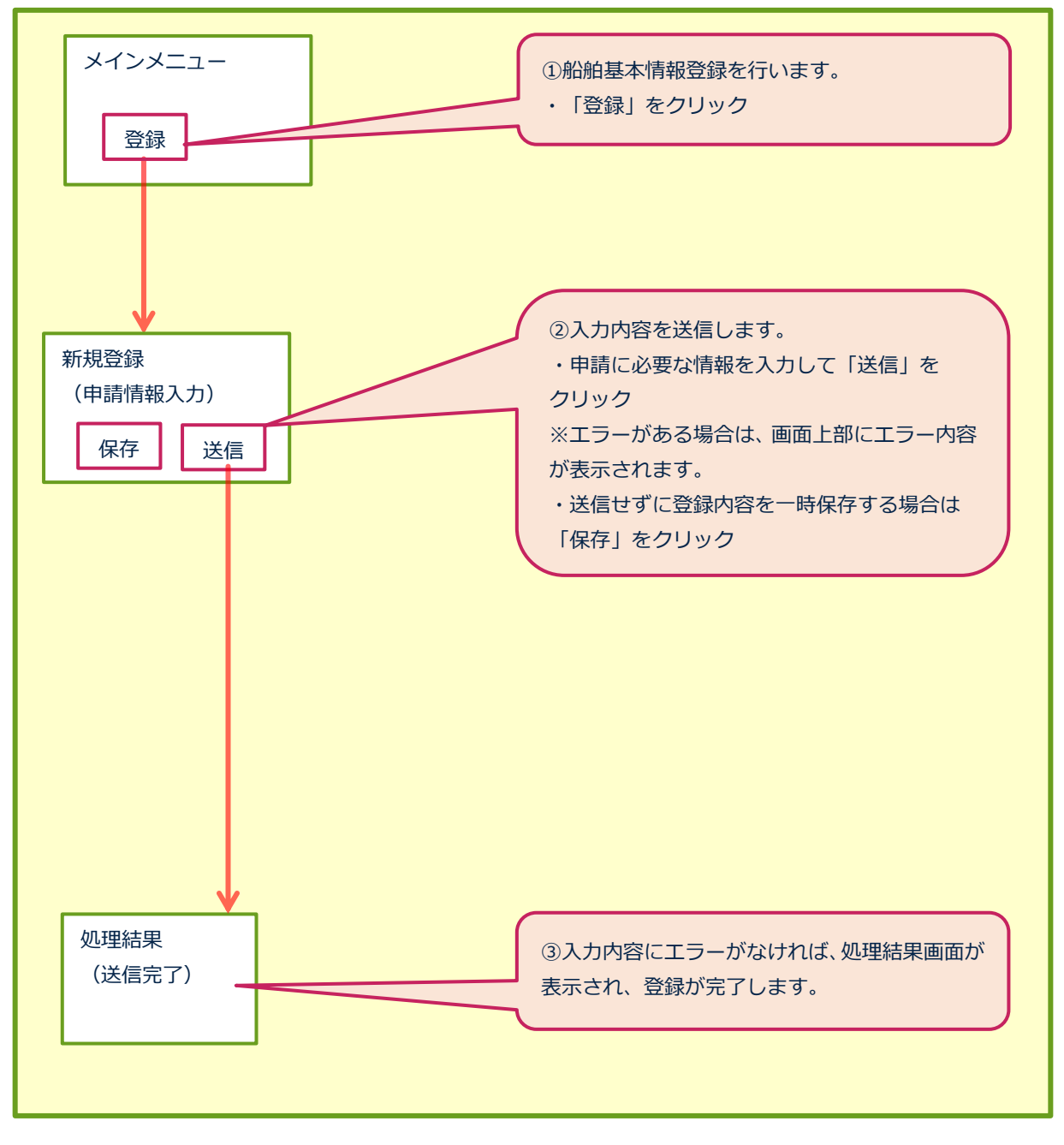

## 申請等呼出

船舶基本情報登録

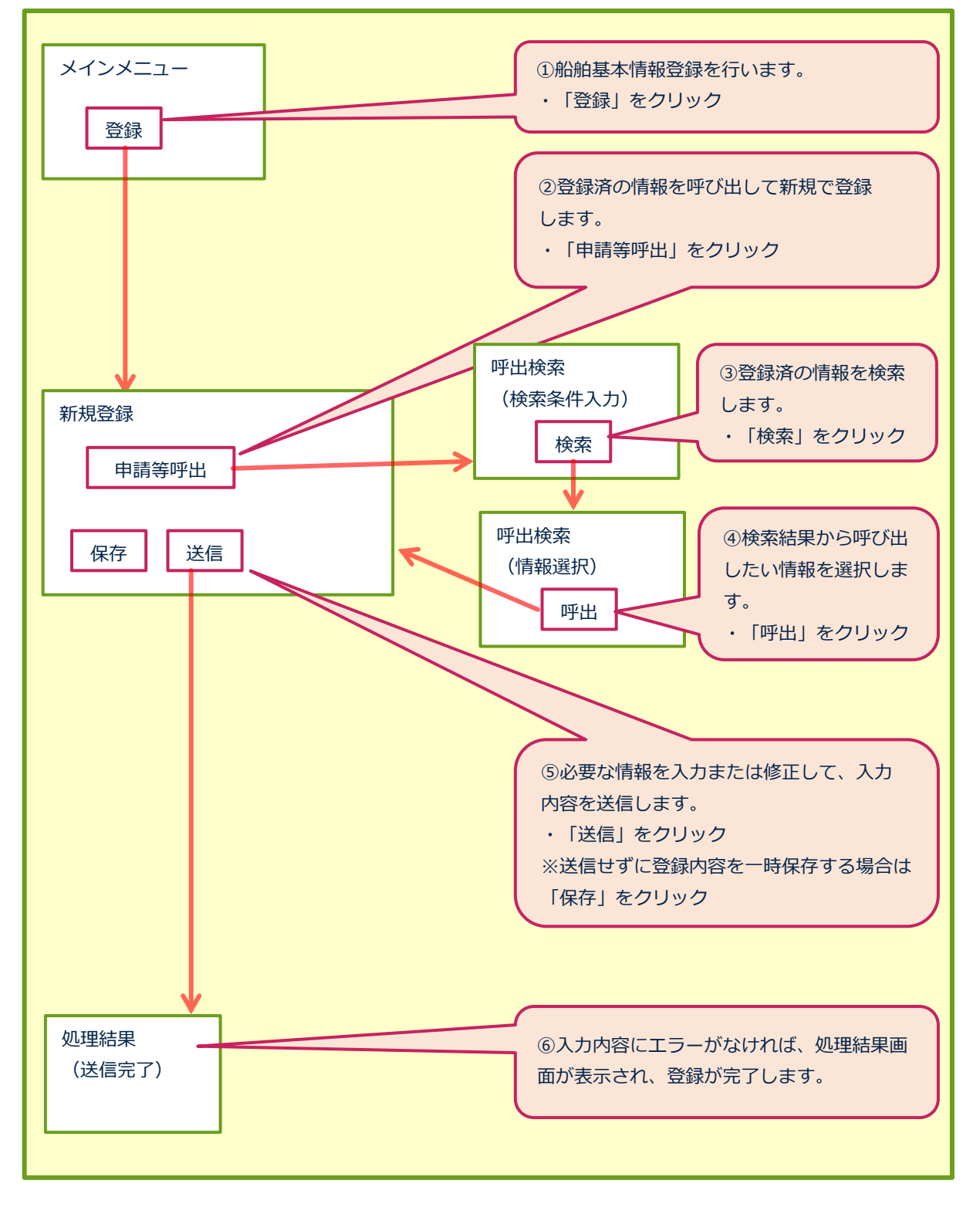

#### ● 船舶運航情報・乗組員情報・旅客情報・船用品情報

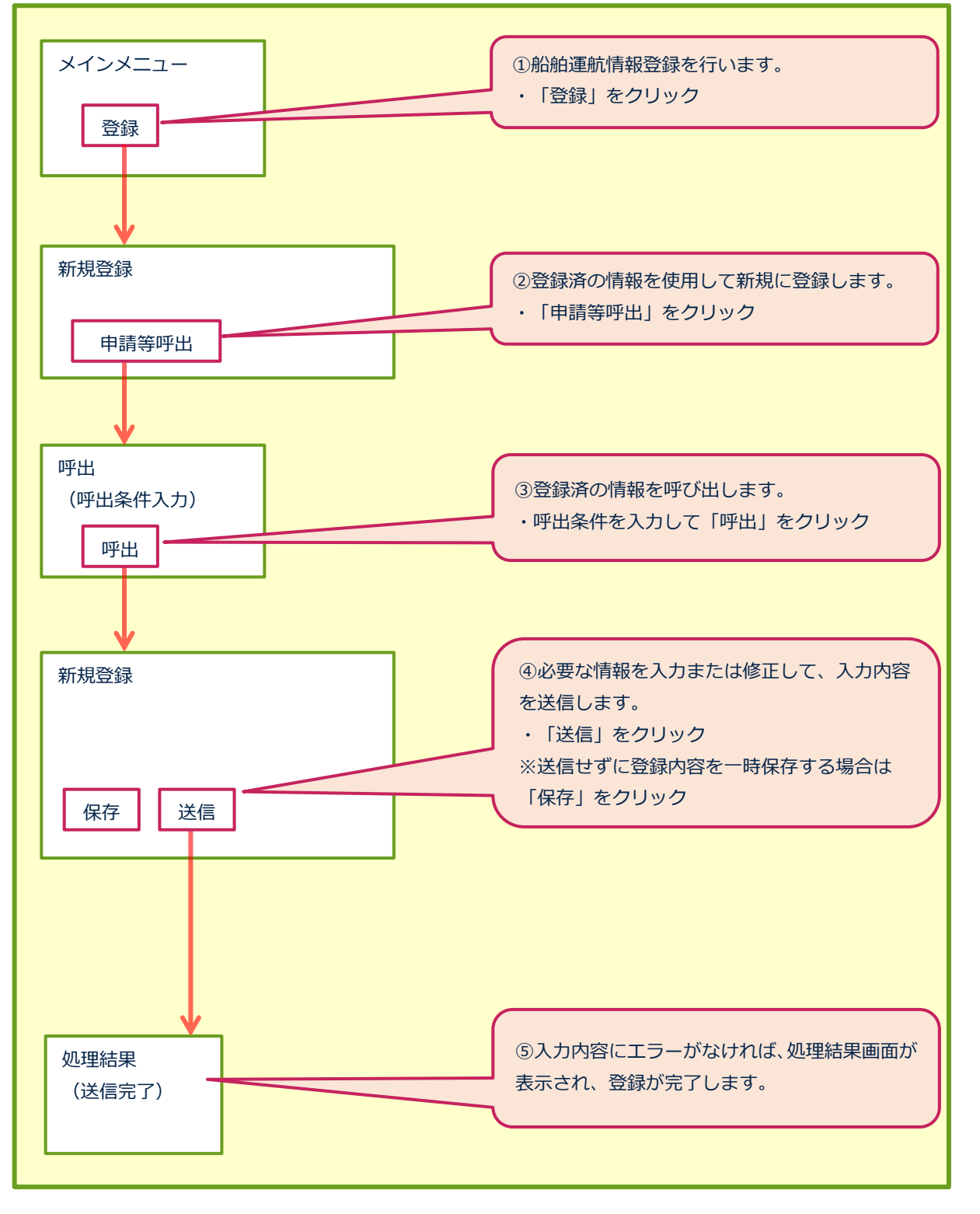

外部ファイル(申請情報)読込

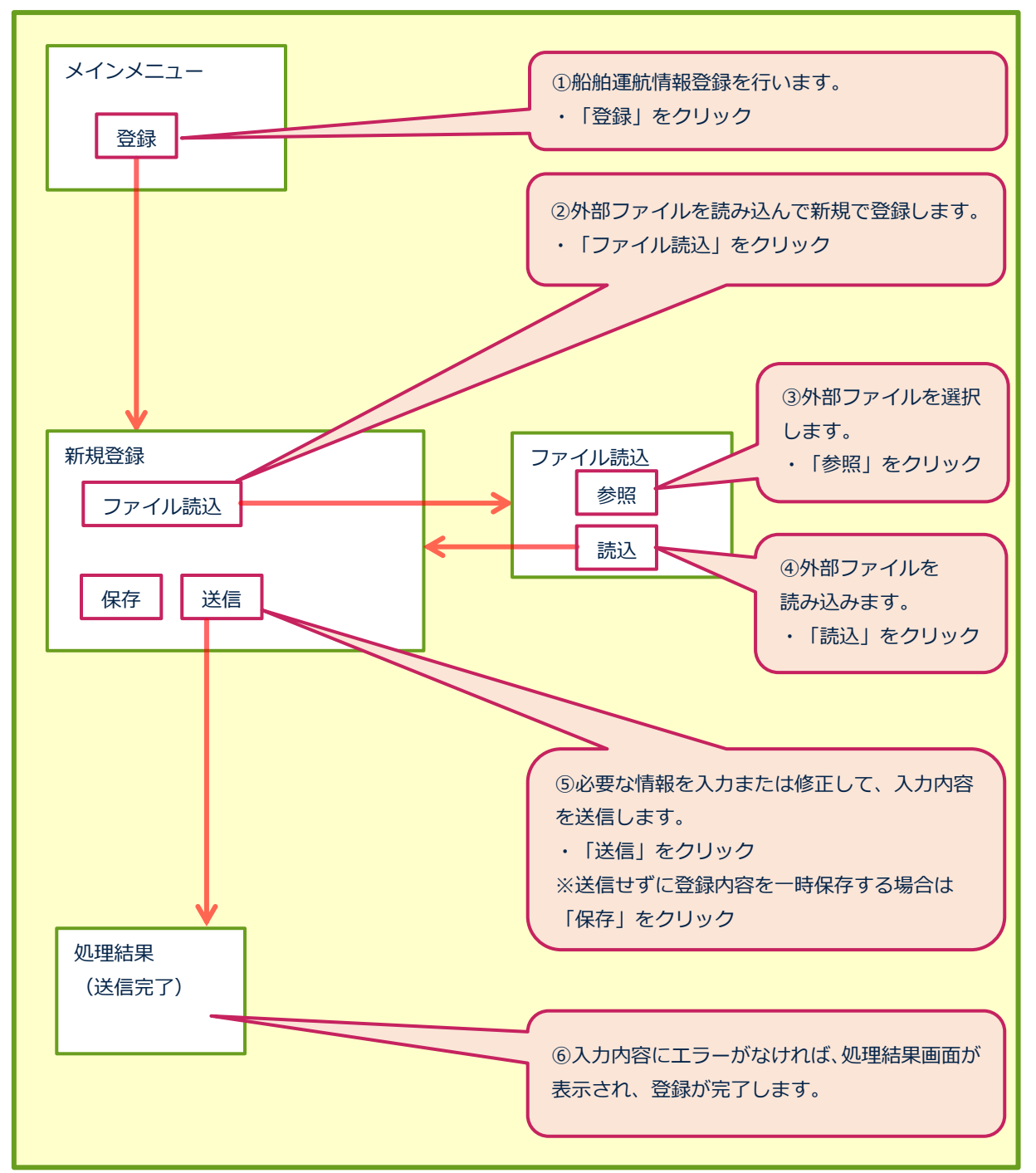

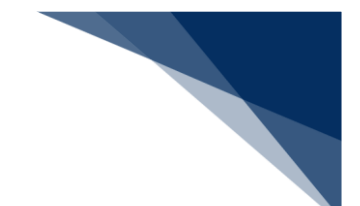

訂正

● 船舶基本情報

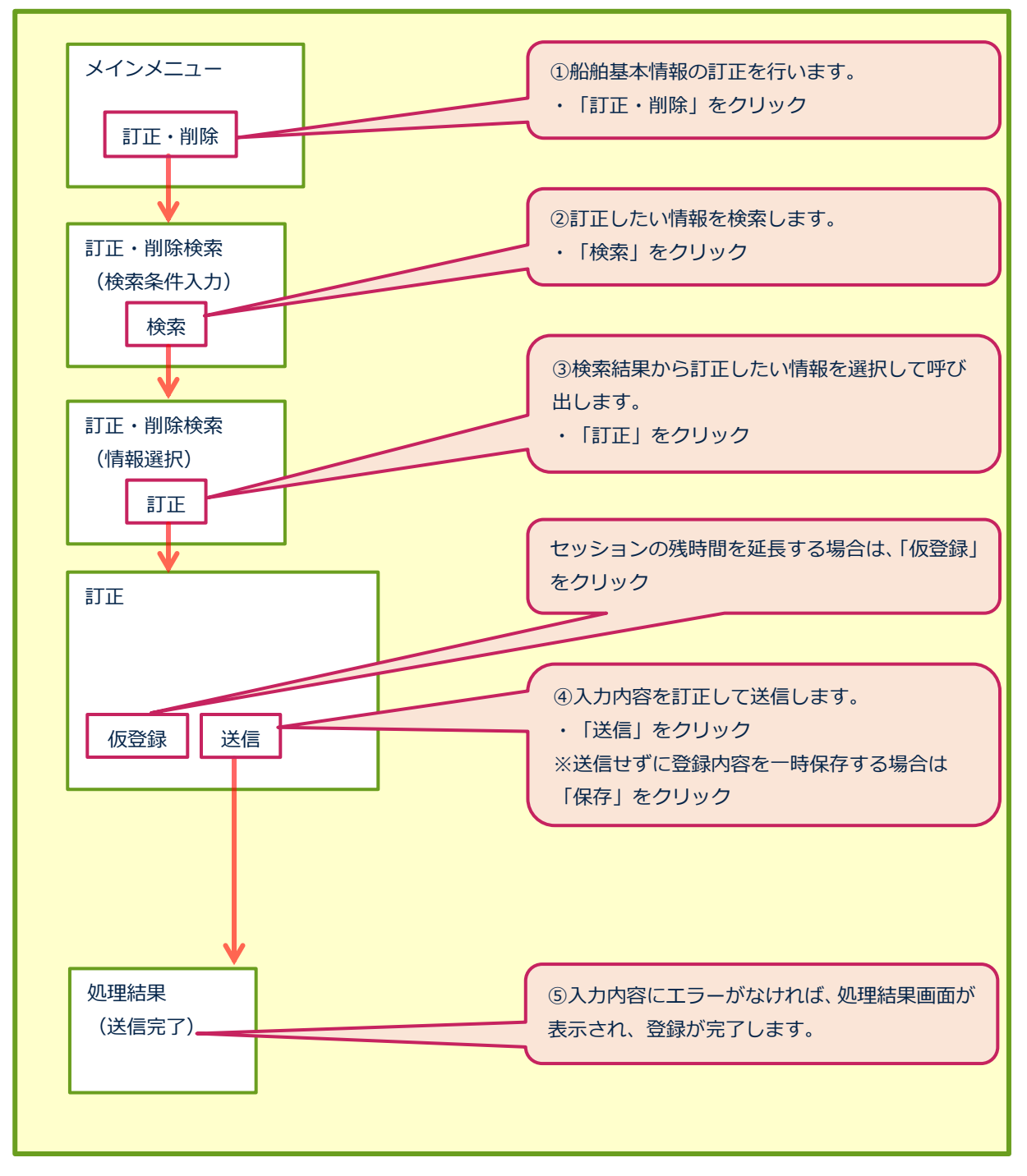

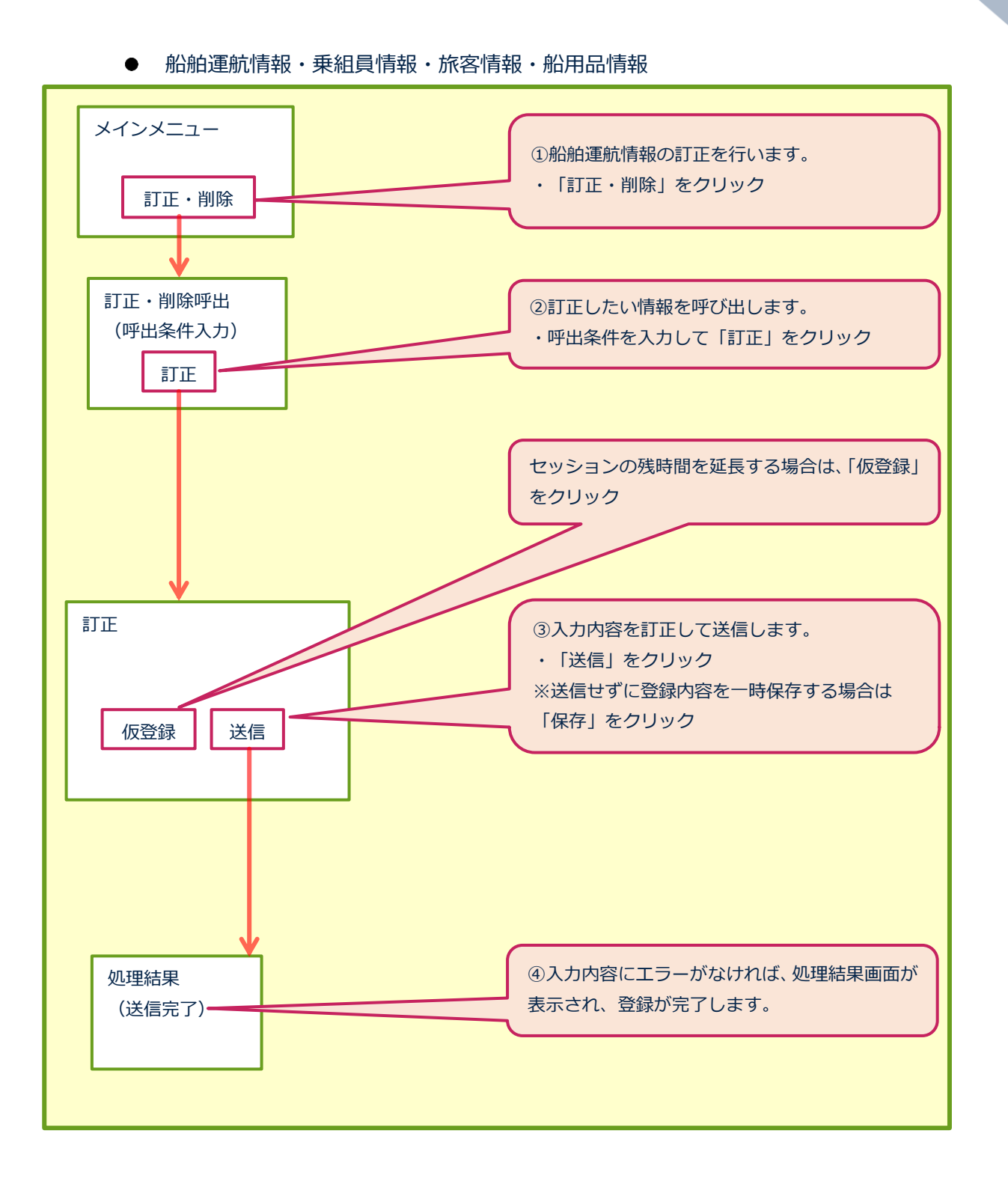

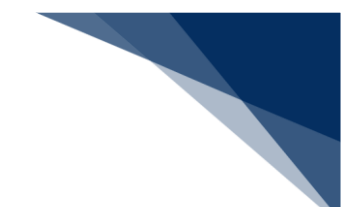

削除

● 船舶基本情報

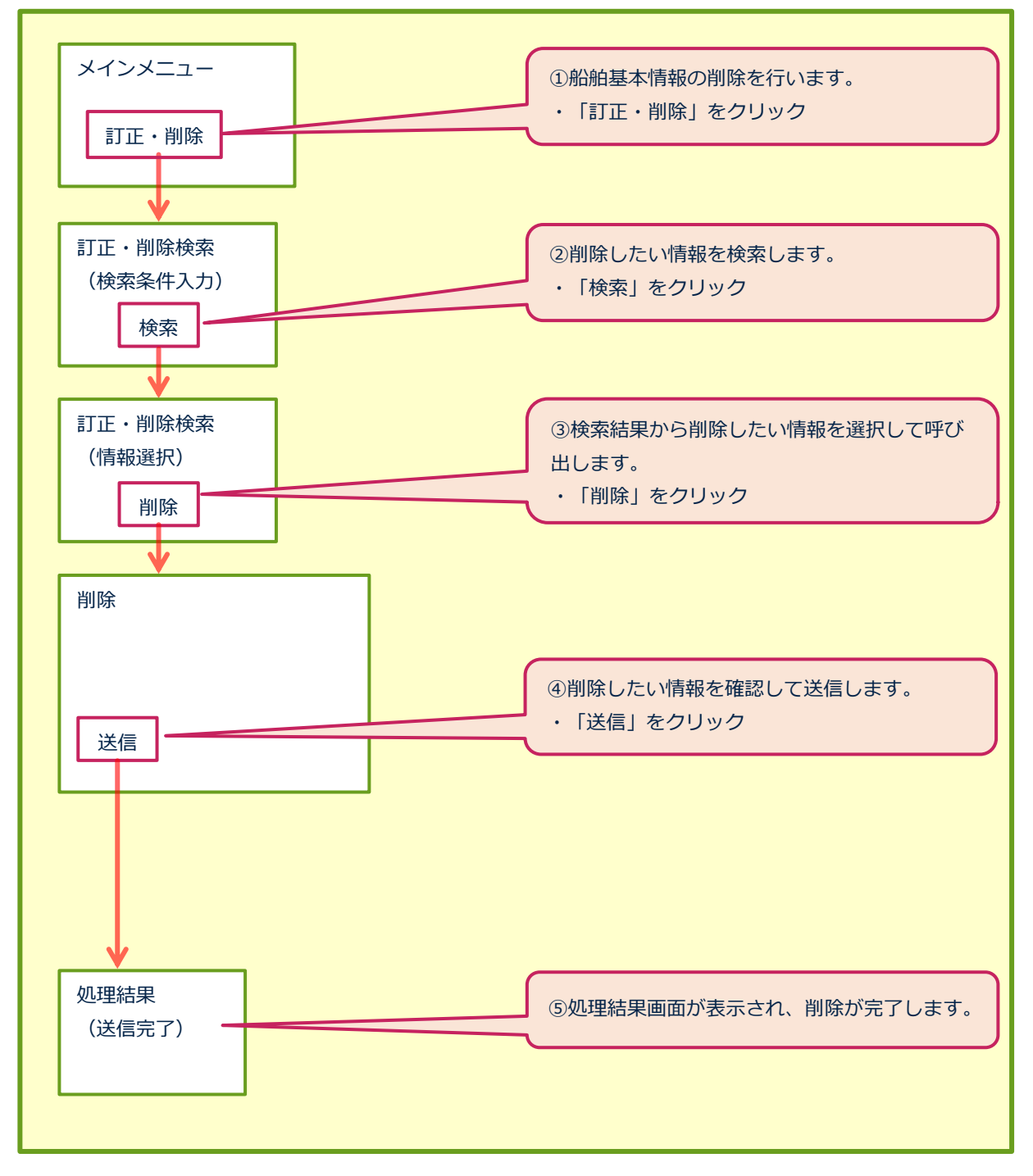

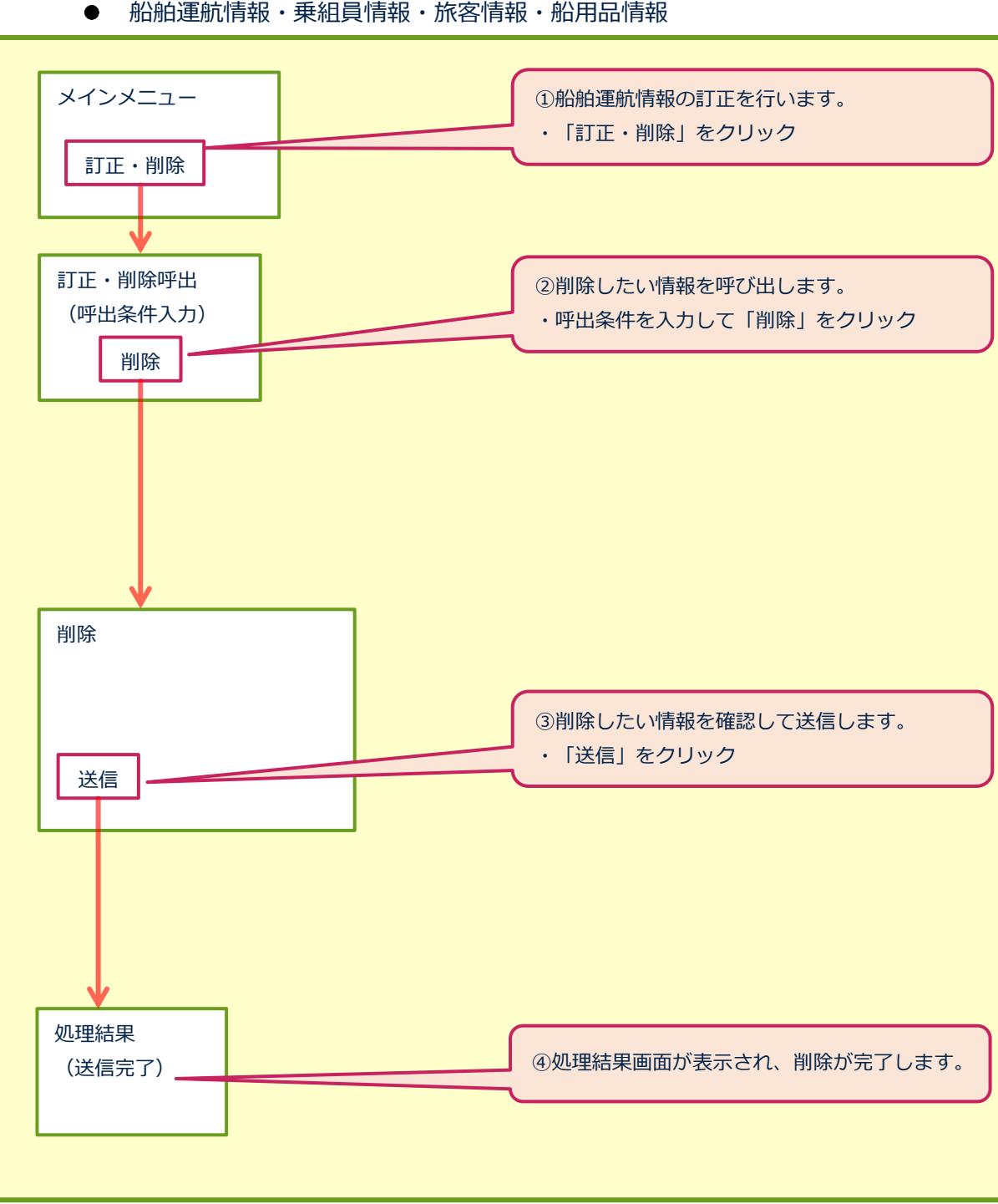

#### ● 船舶運航情報・乗組員情報・旅客情報・船用品情報

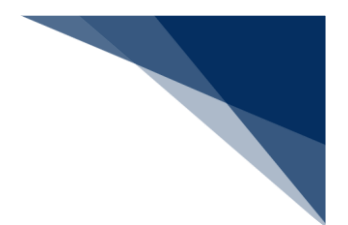

- 申請業務
	- 登録
		- 複数の申請を同時に行う場合 ·入港届等

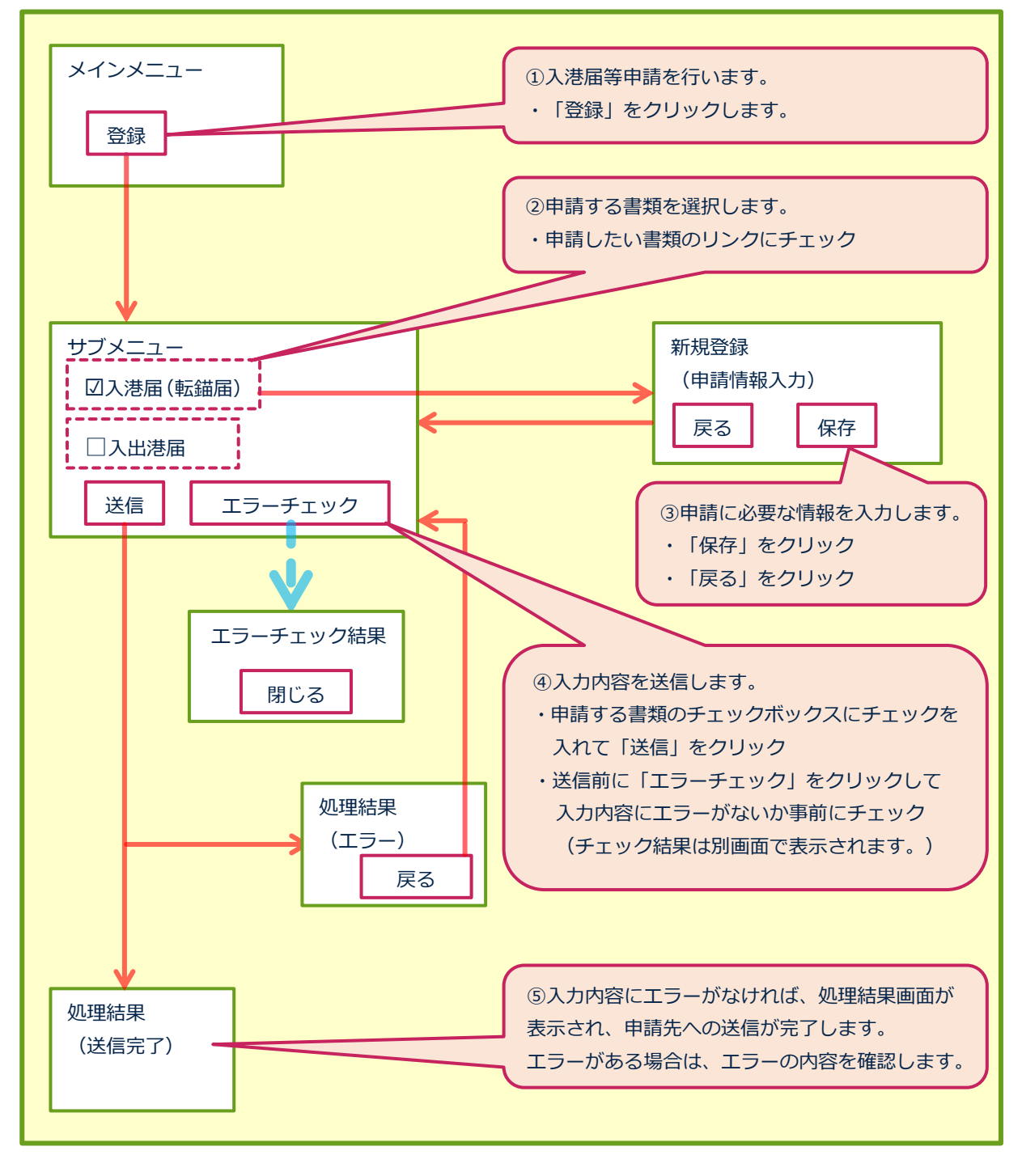

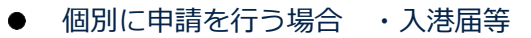

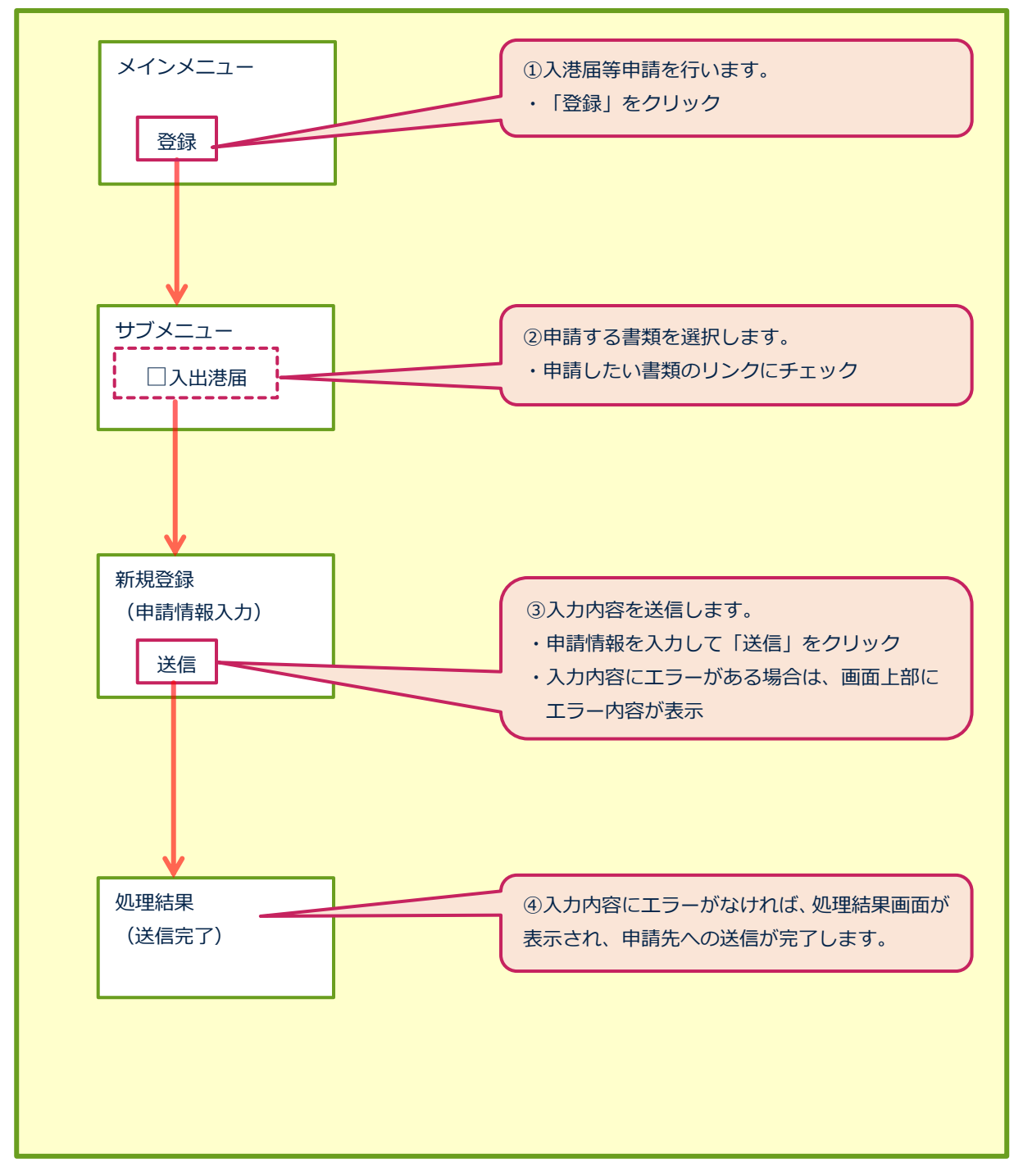

申請等呼出 ・入港届等

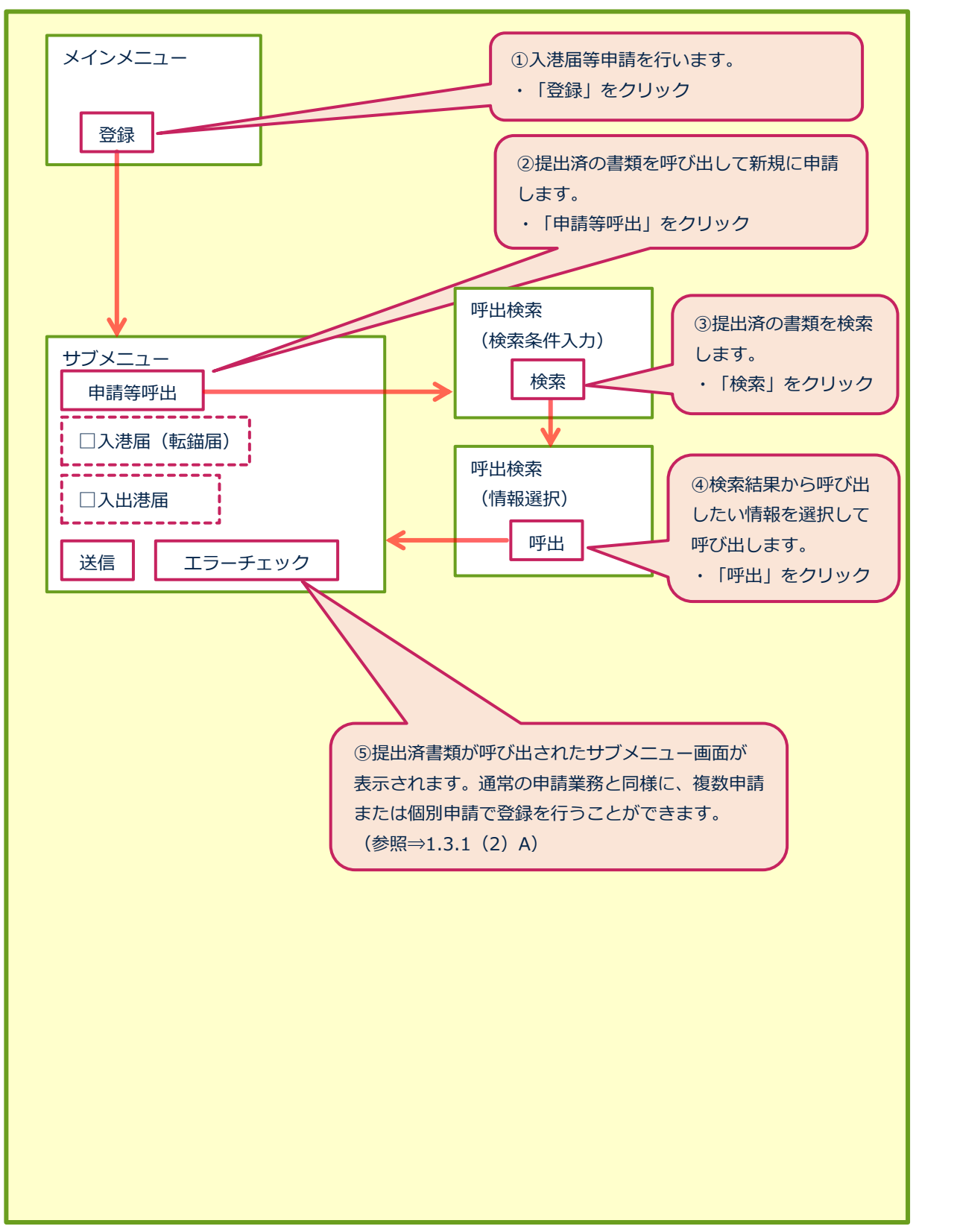

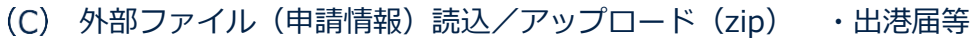

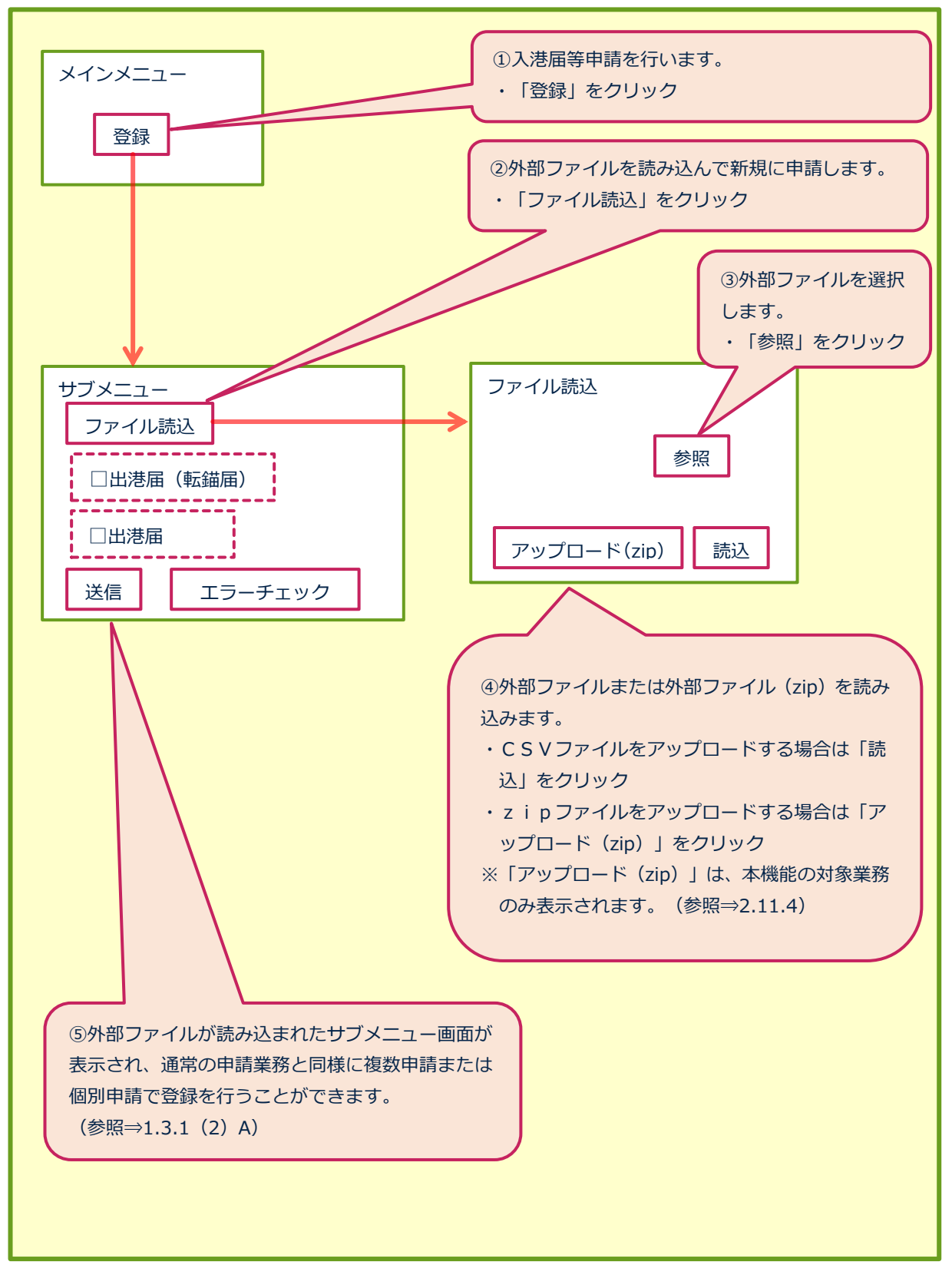

輸出入・港湾関連情報処理センター株式会社 1-3-1-12 および 1-3-1-12 および 1-3-1-12

訂正 ・入港届等

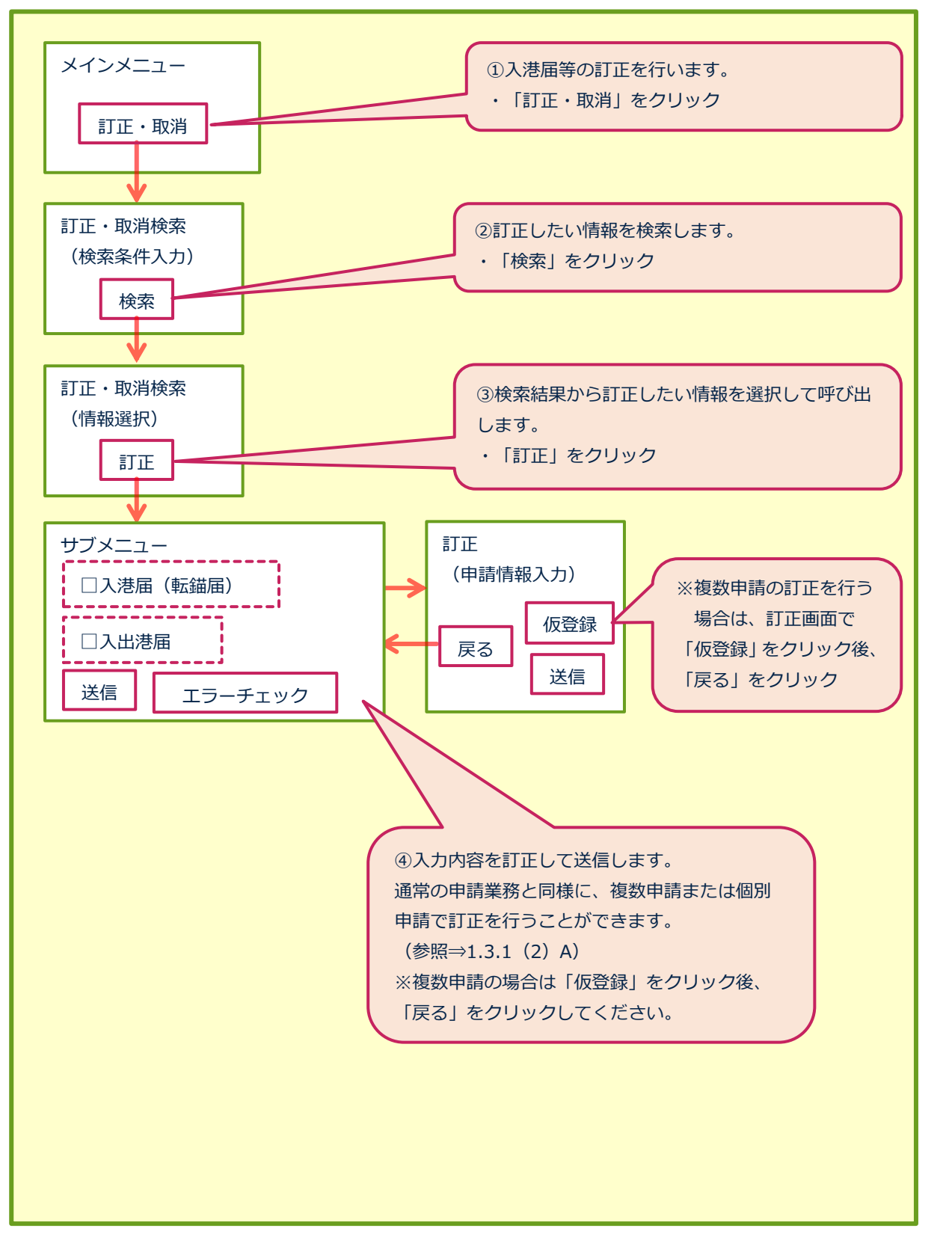

## 取消 ・入港届等

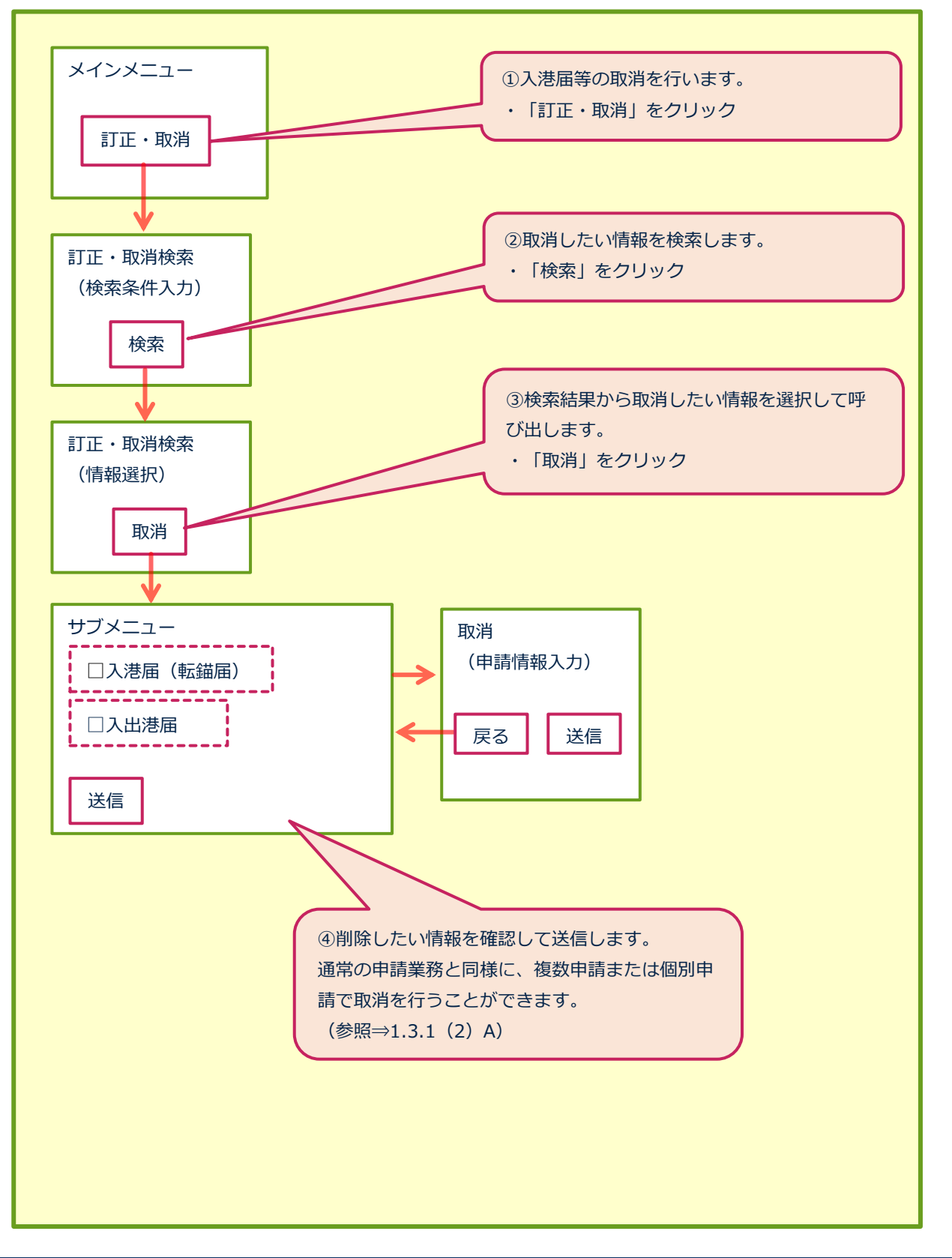

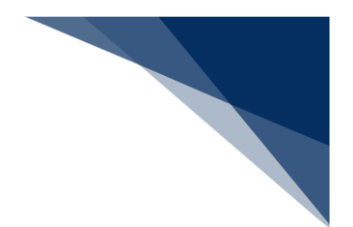

申請業務(とん税納付申告業務等)・照会業務

とん税等納付申告業務等

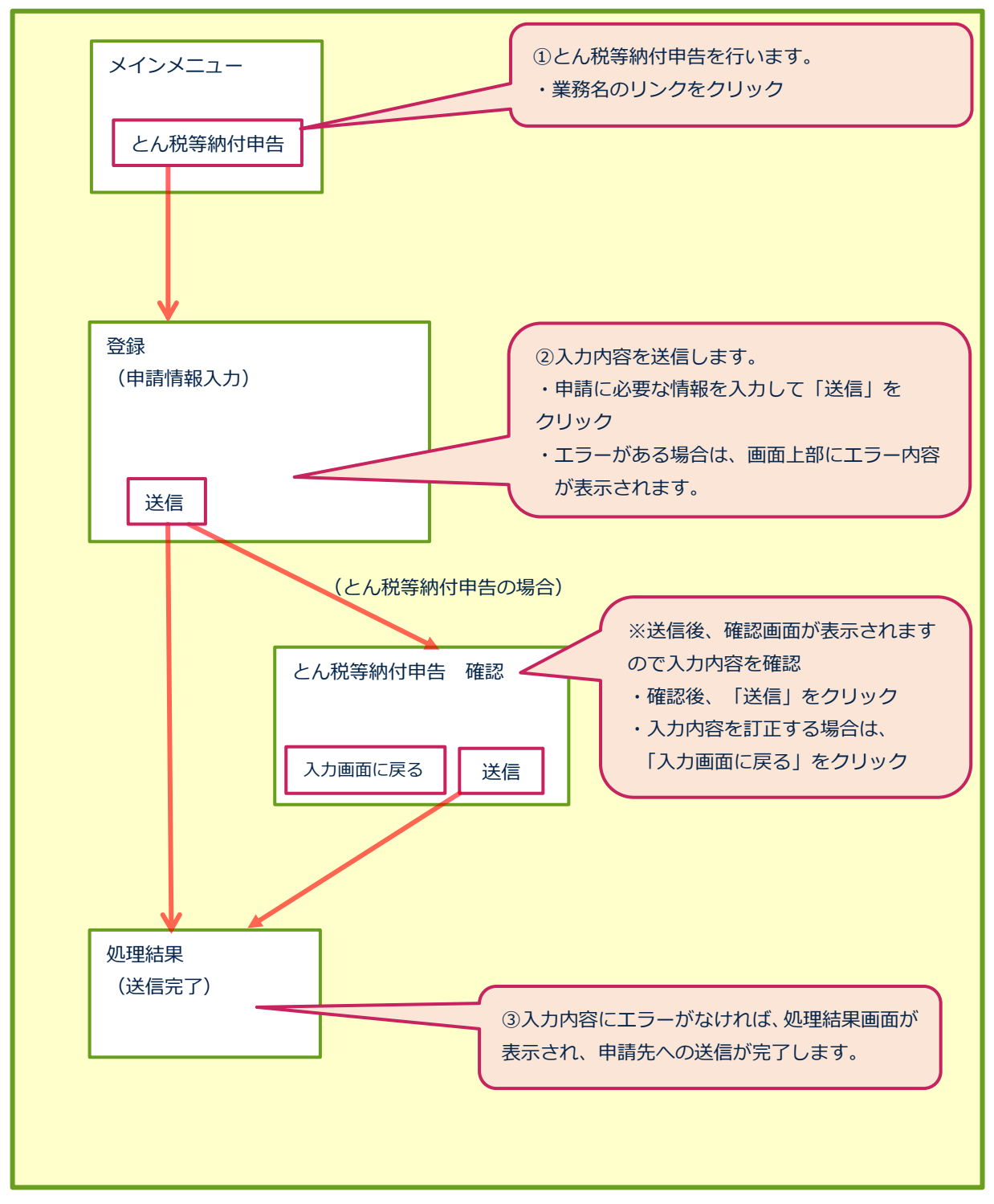

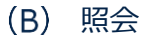

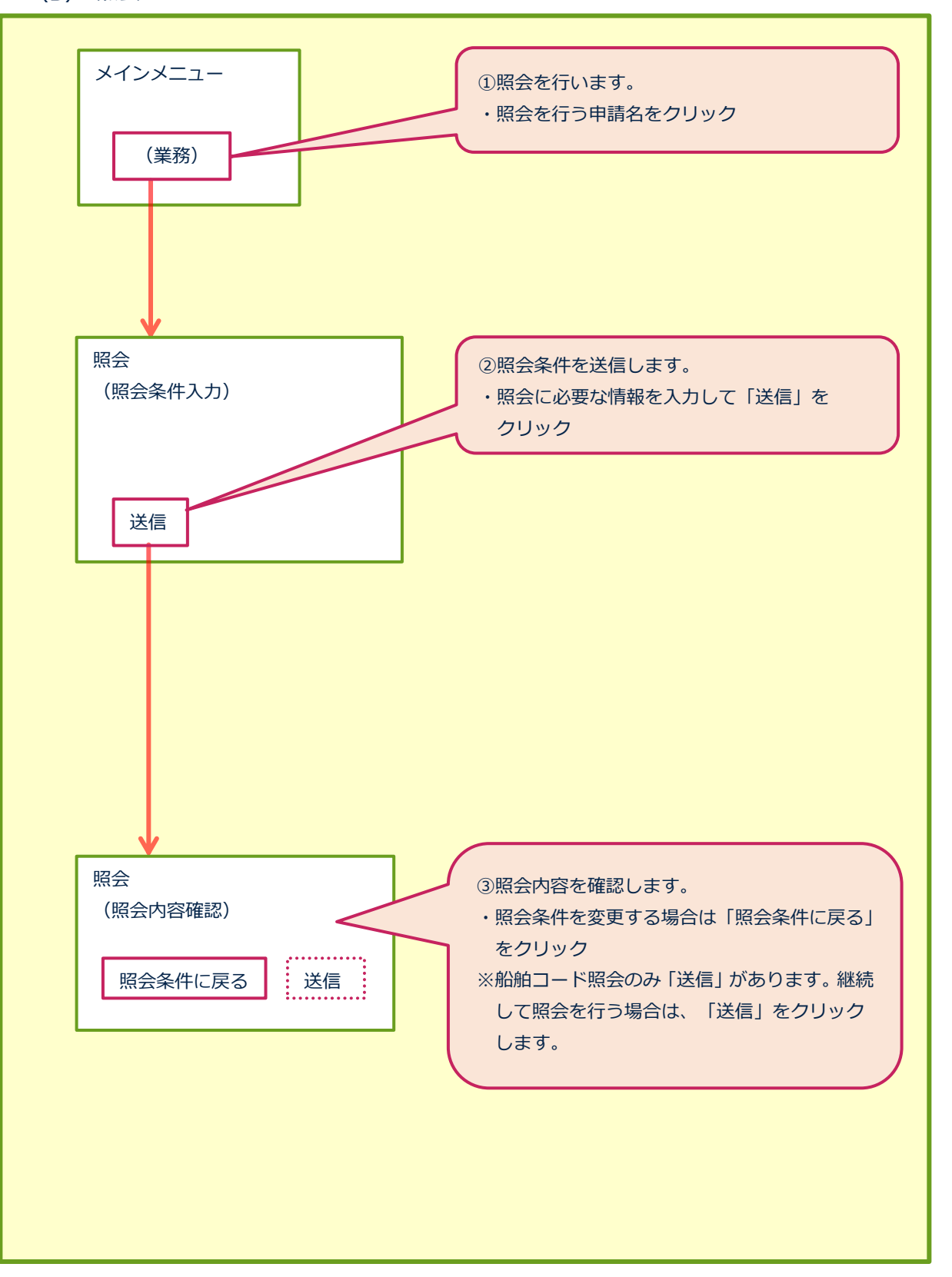

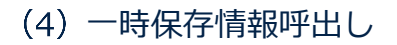

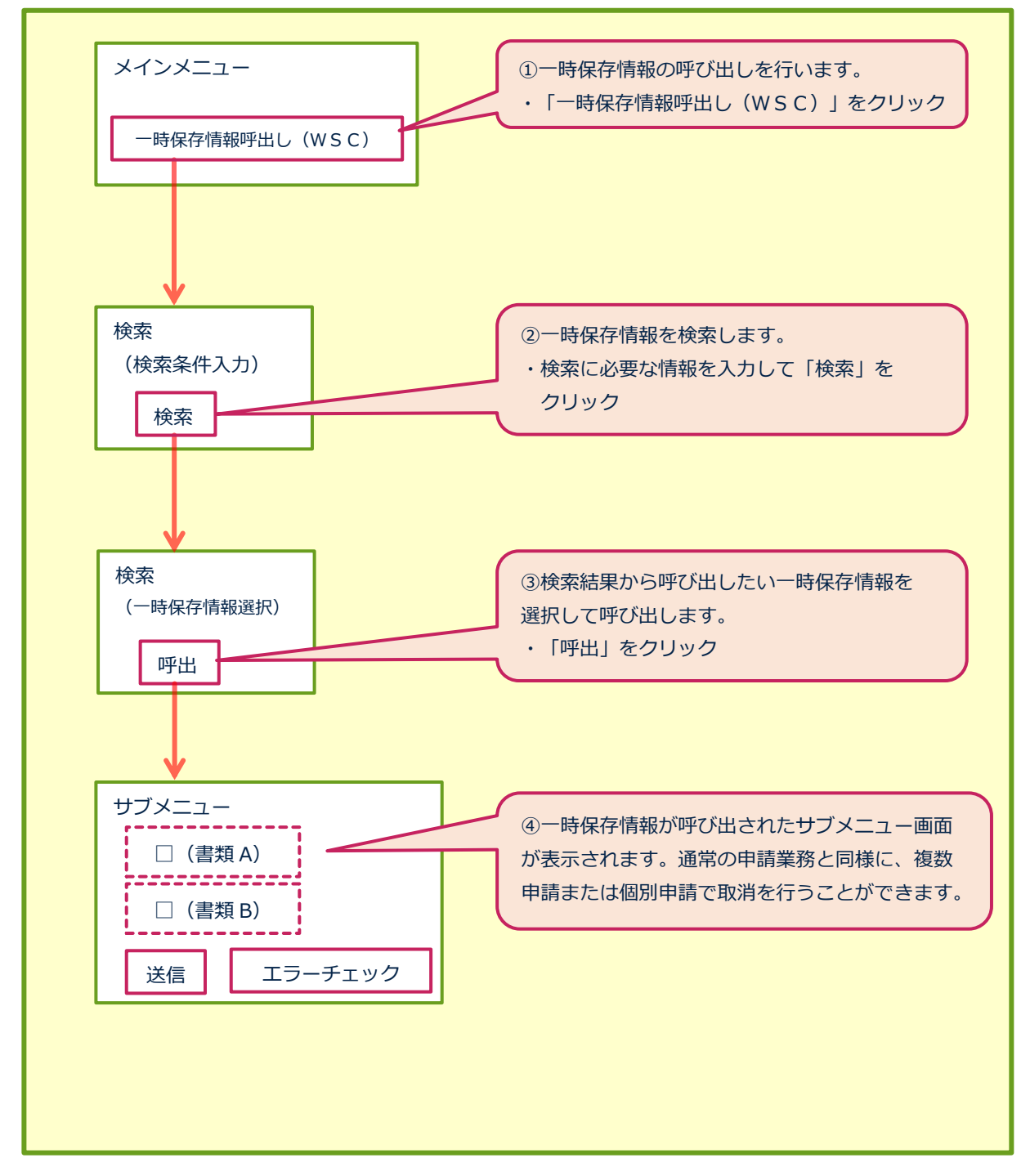

## 書類状態確認

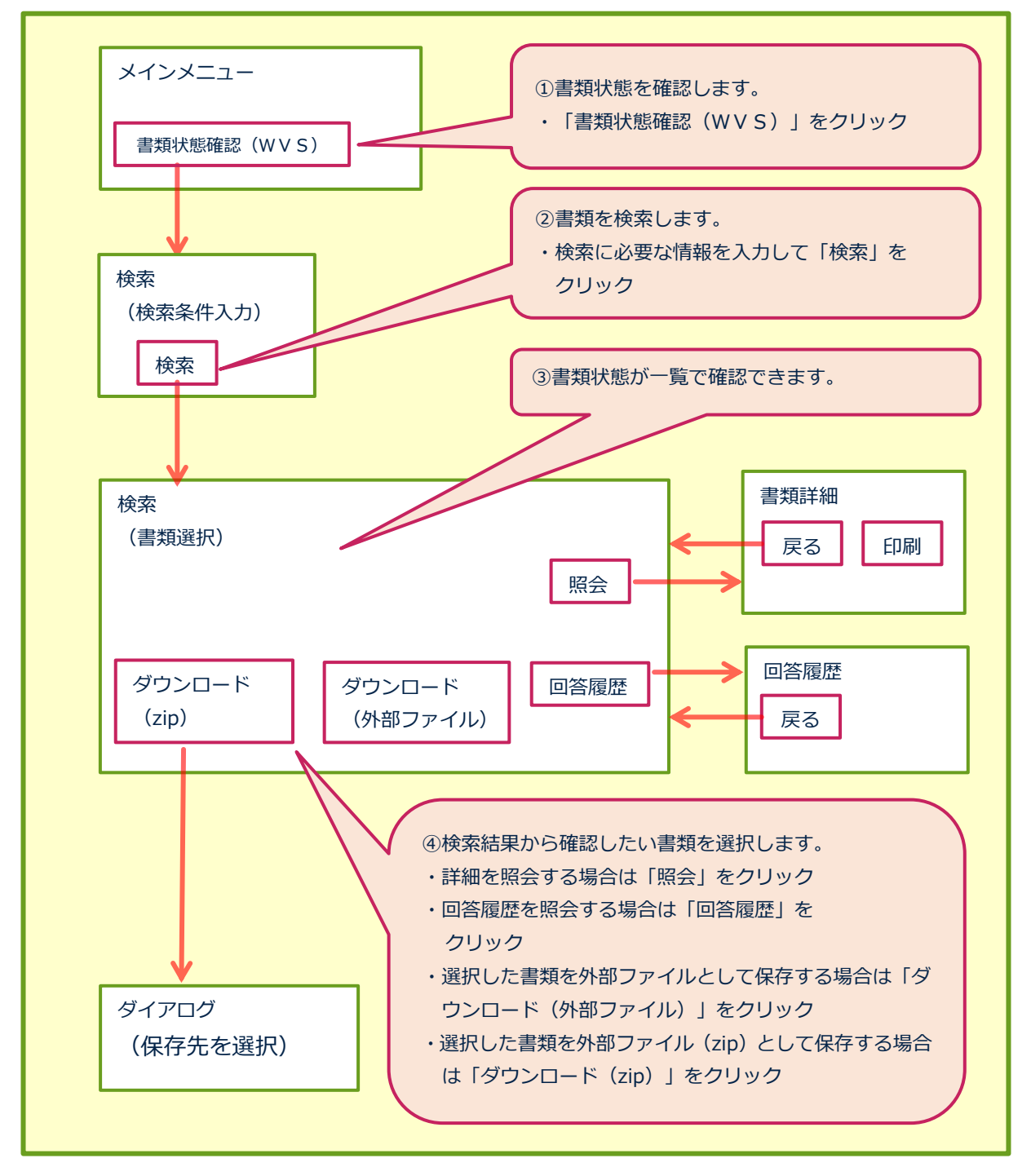

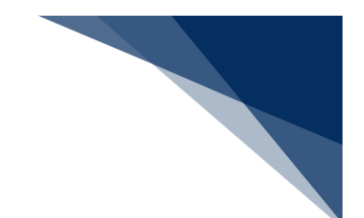

## (6) CSVアップロード

乗組員・旅客・危険物情報作成ツールダウンロード

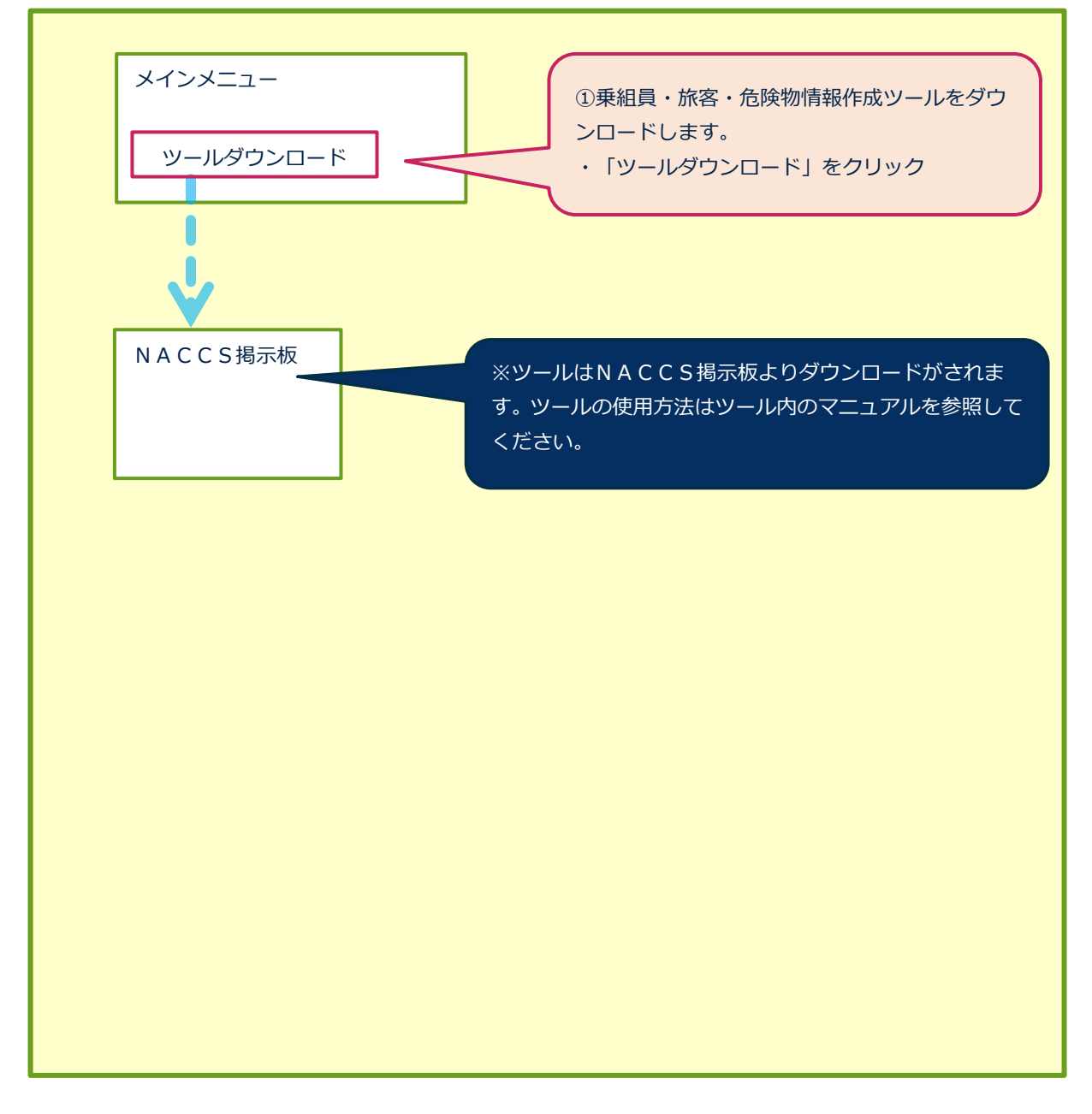

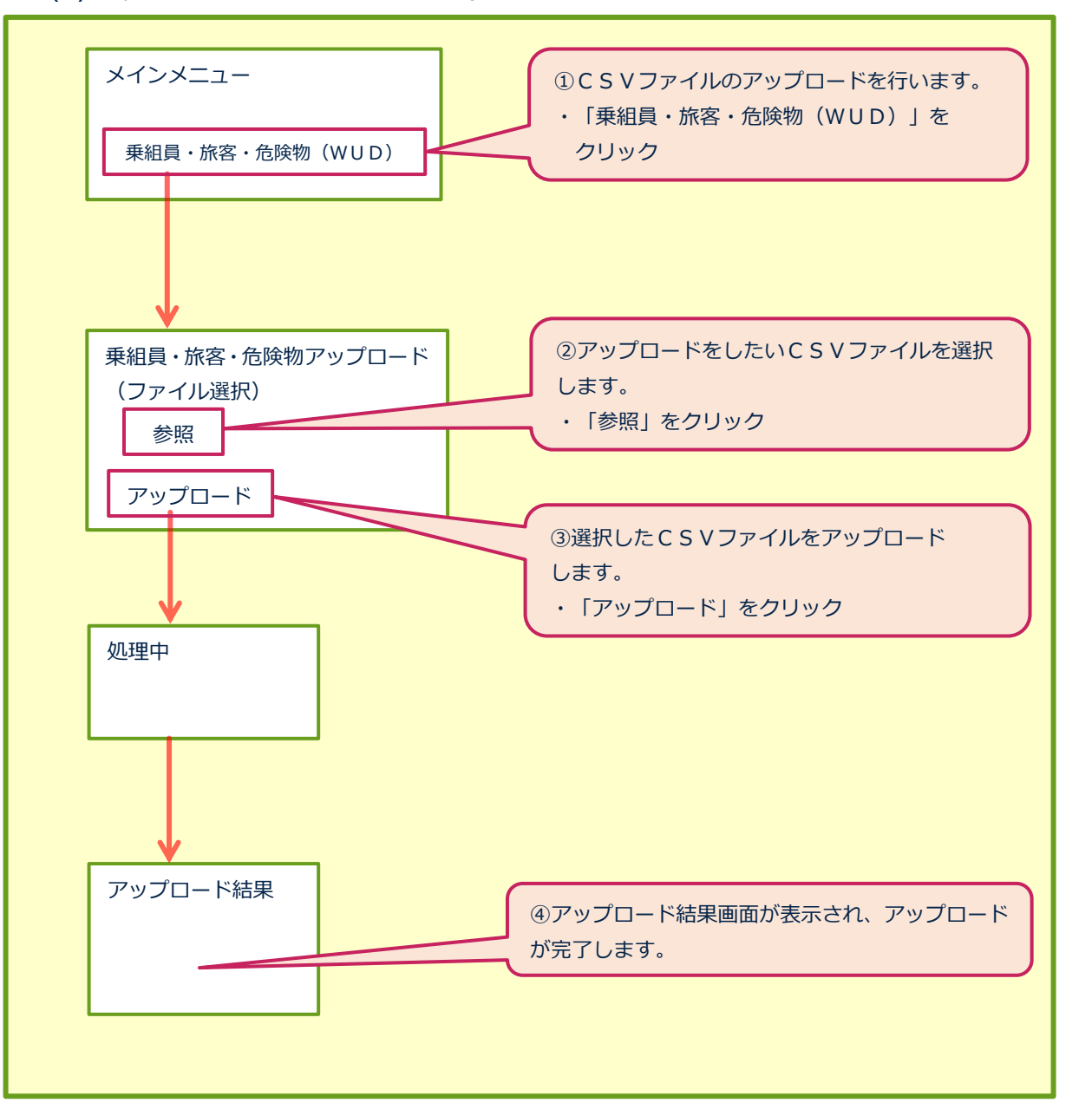

乗組員・旅客・危険物(WUD)のアップロード

# (7) パスワード変更

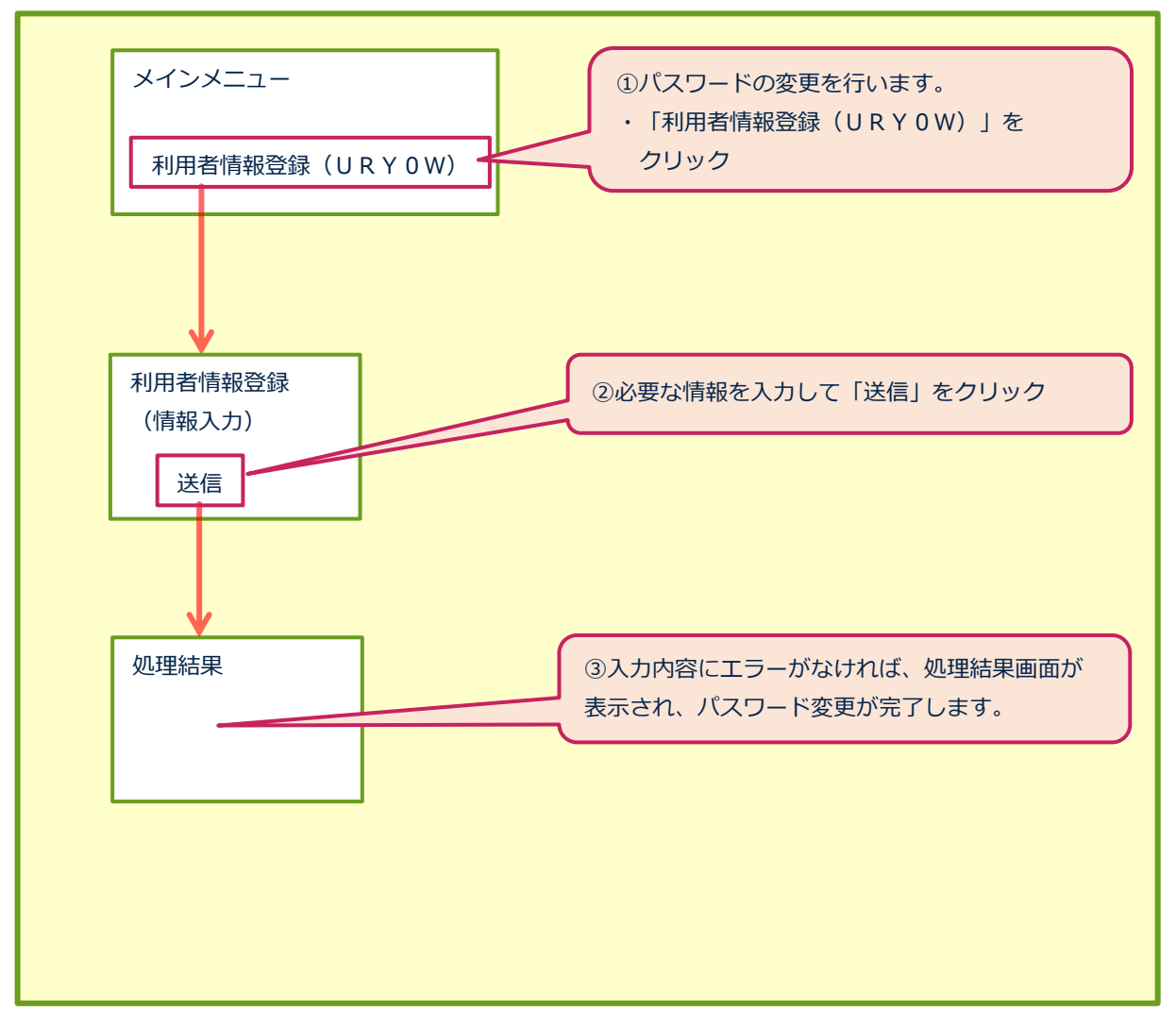

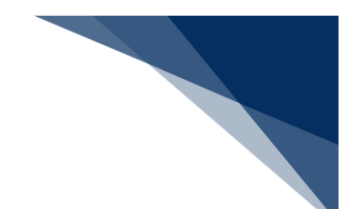

## (8) バースウィンドウ

バース利用状況確認

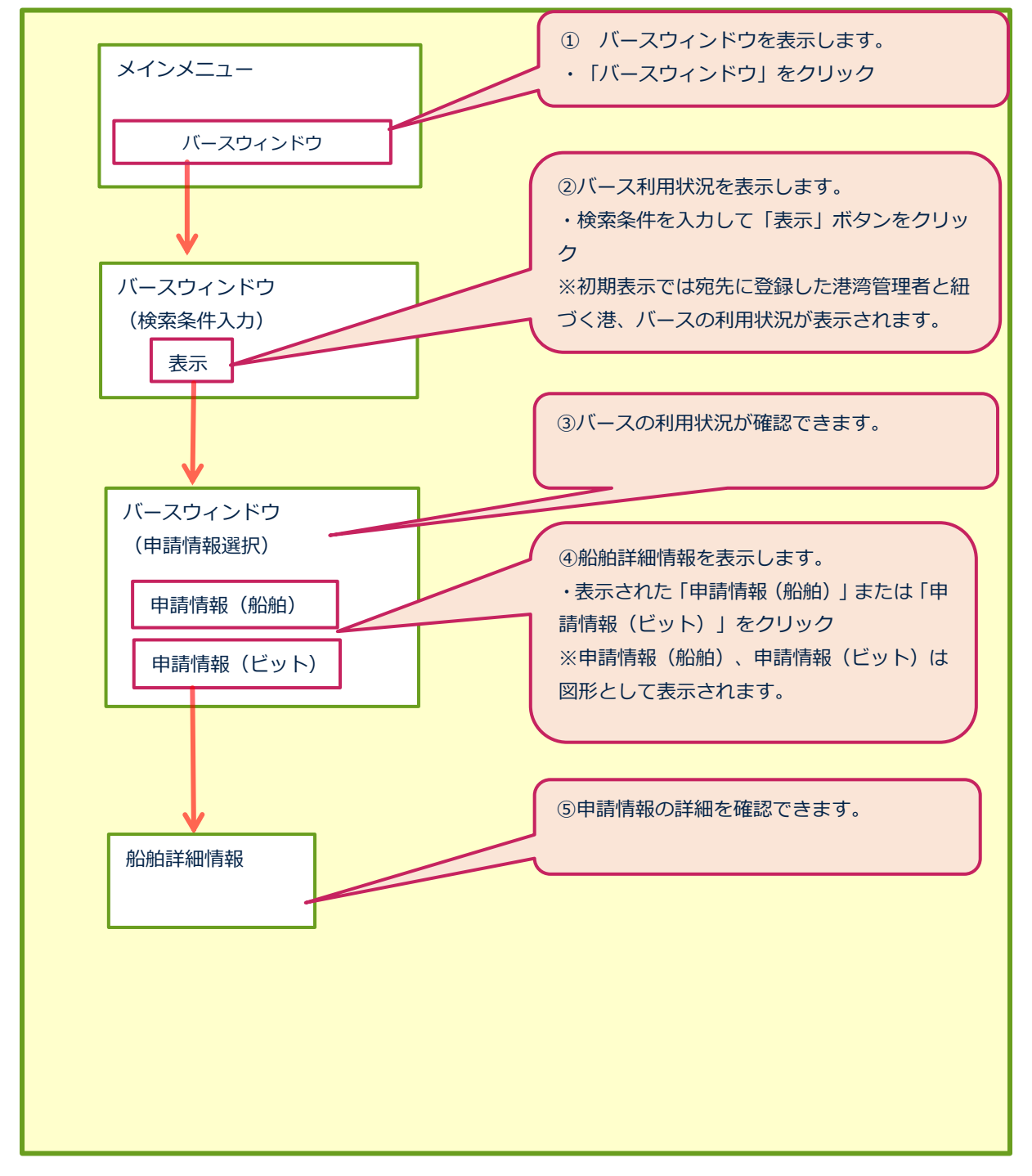

バースウィンドウからの新規申請

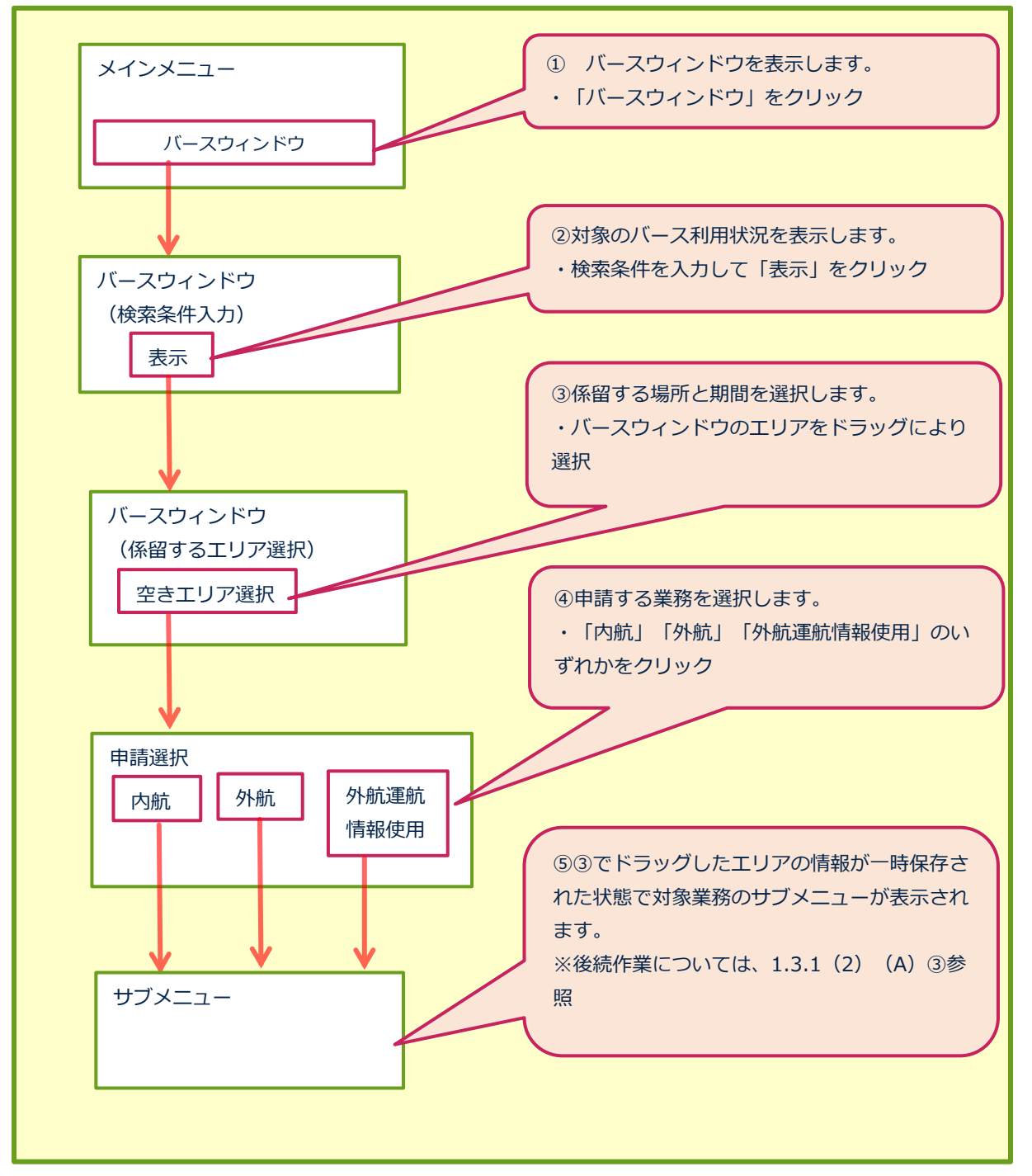

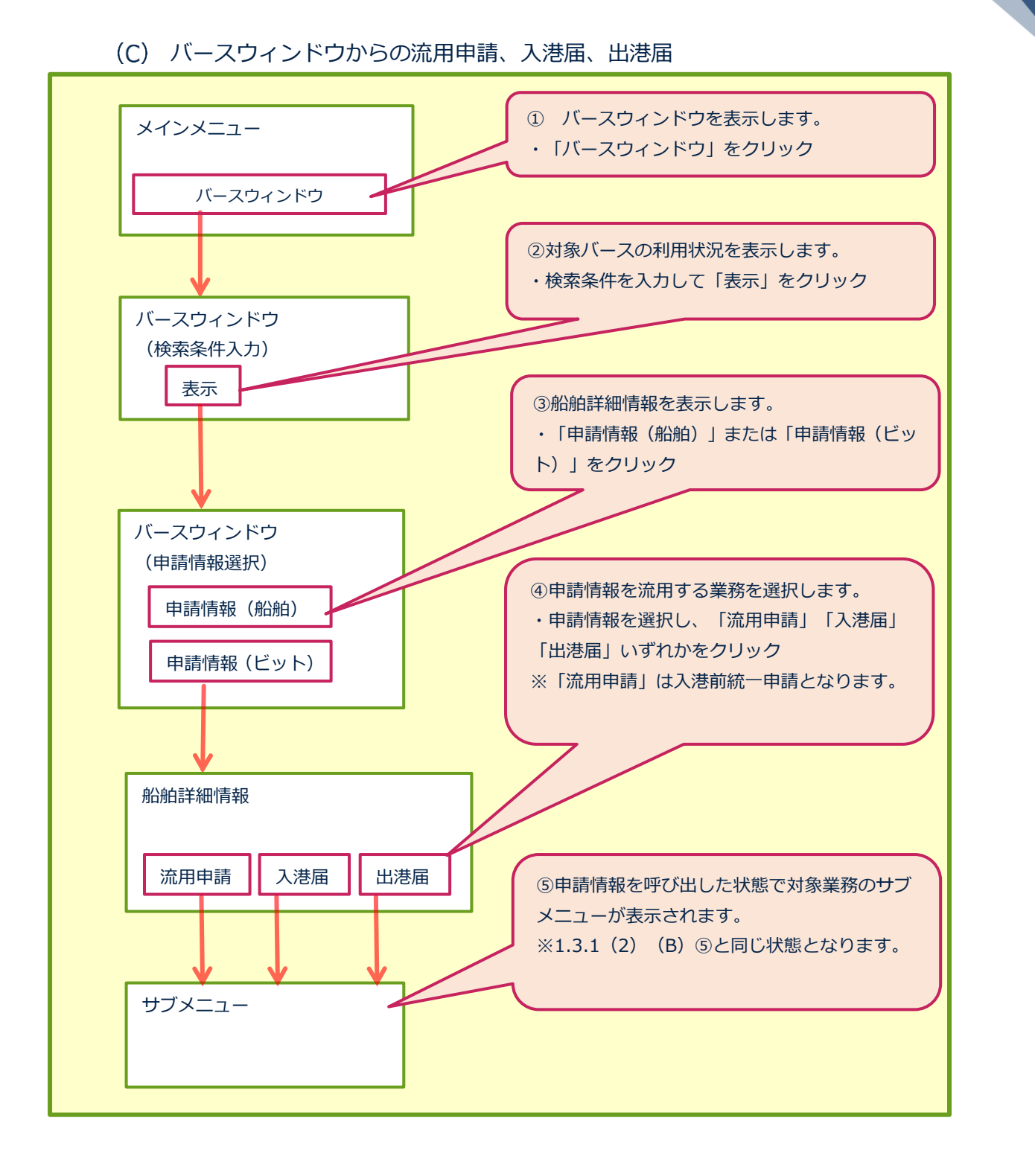

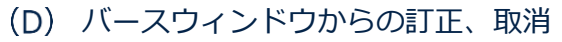

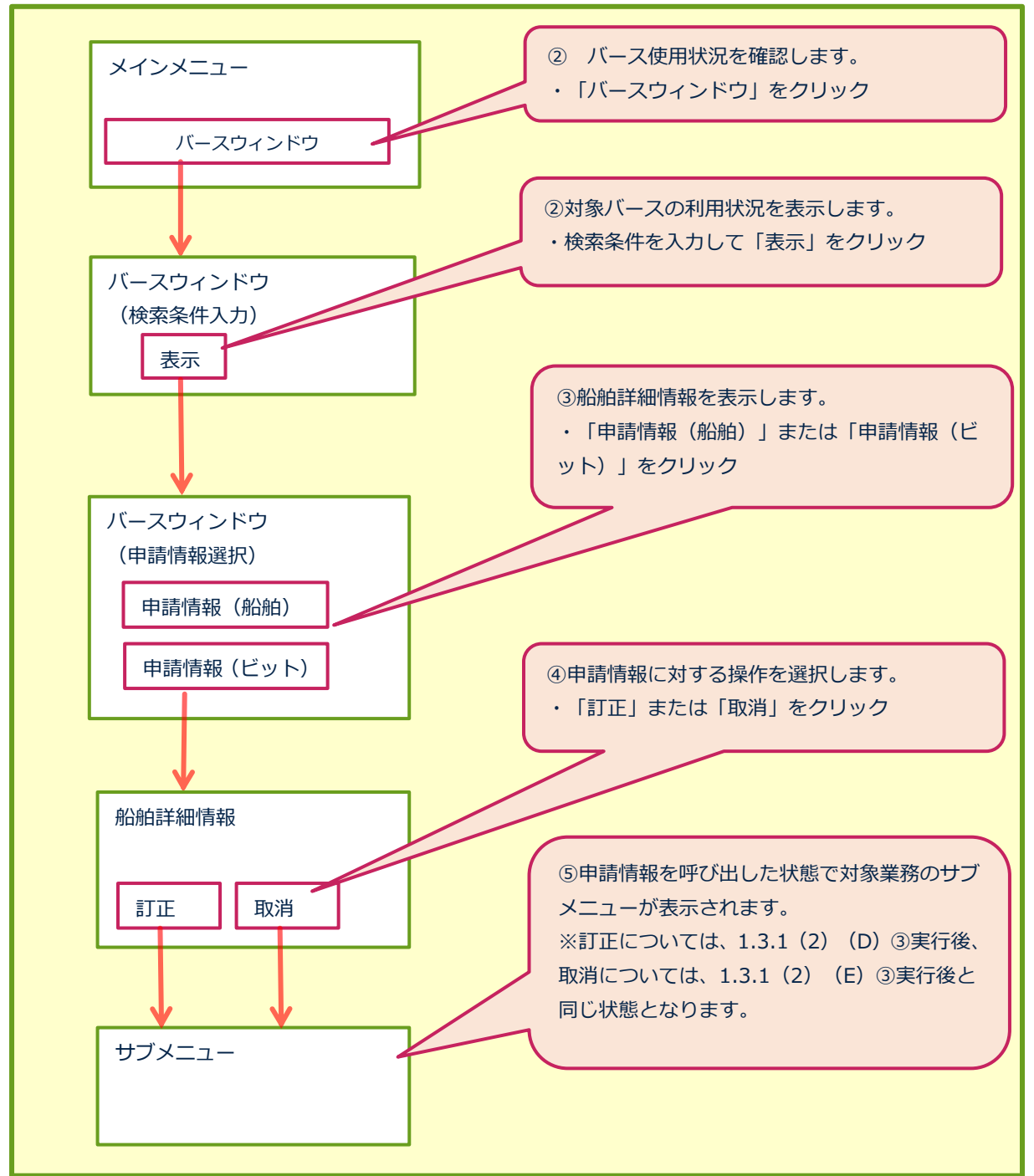

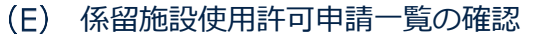

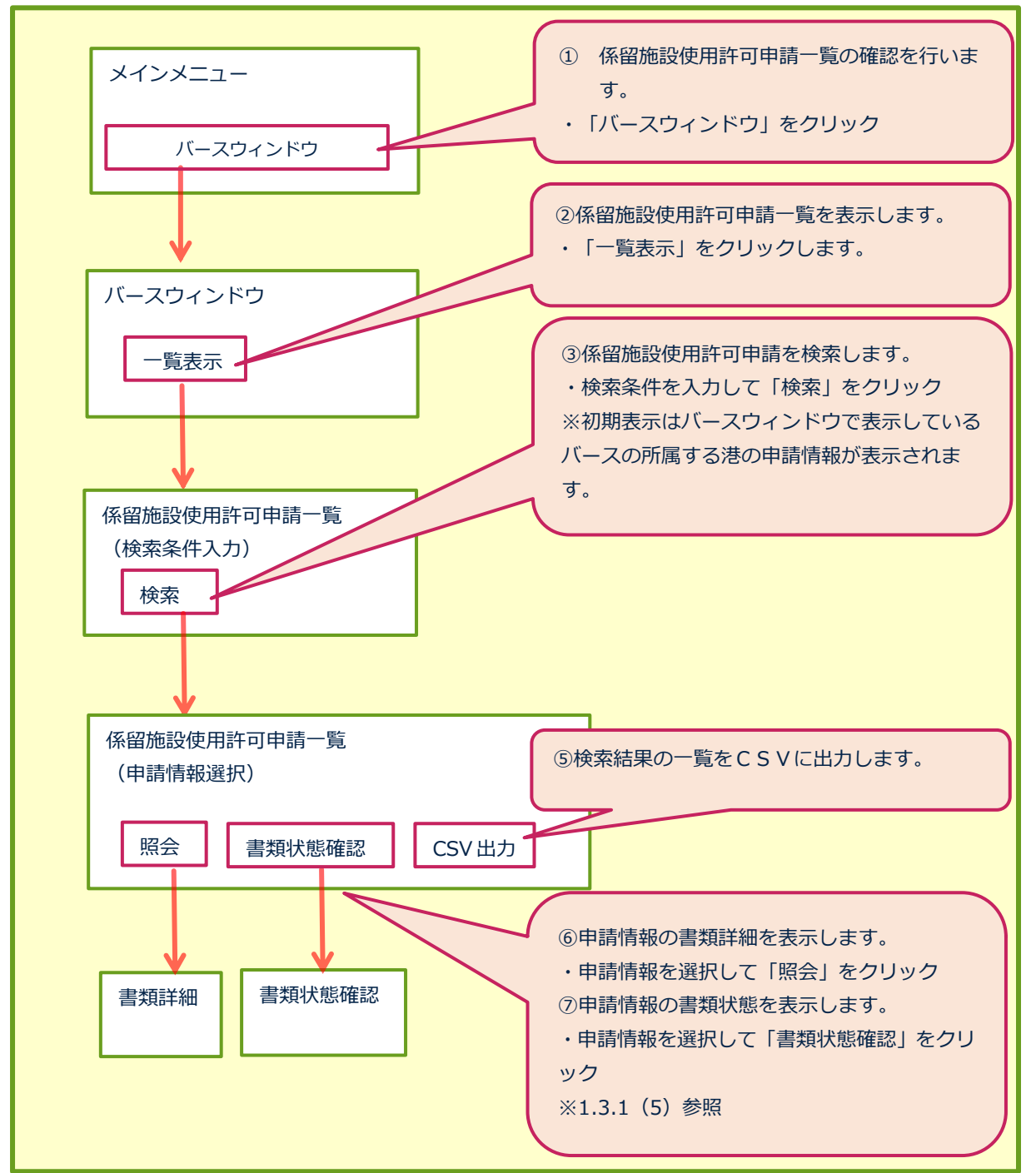

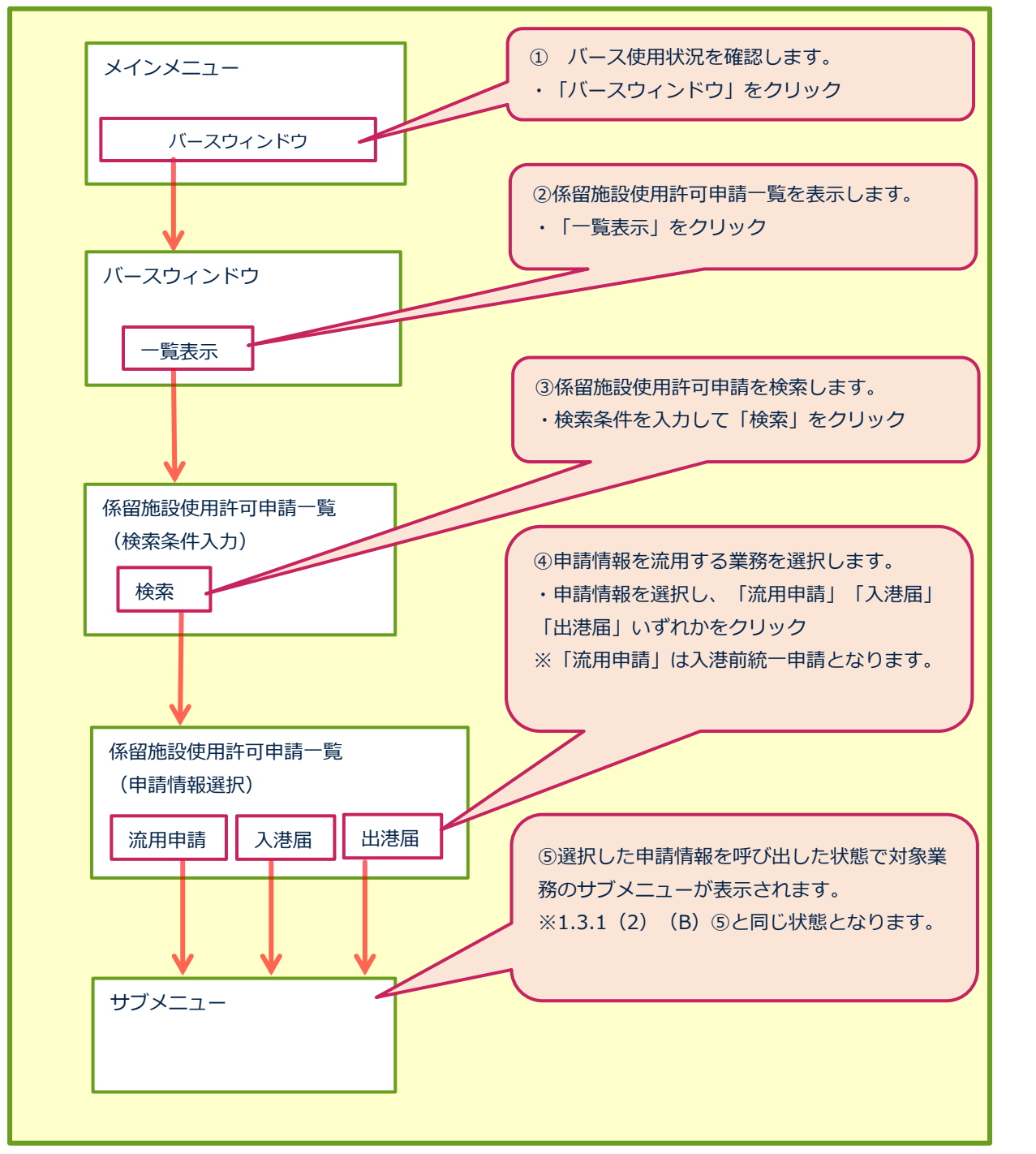

### 係留施設使用許可申請一覧からの流用申請、入港届、出港届

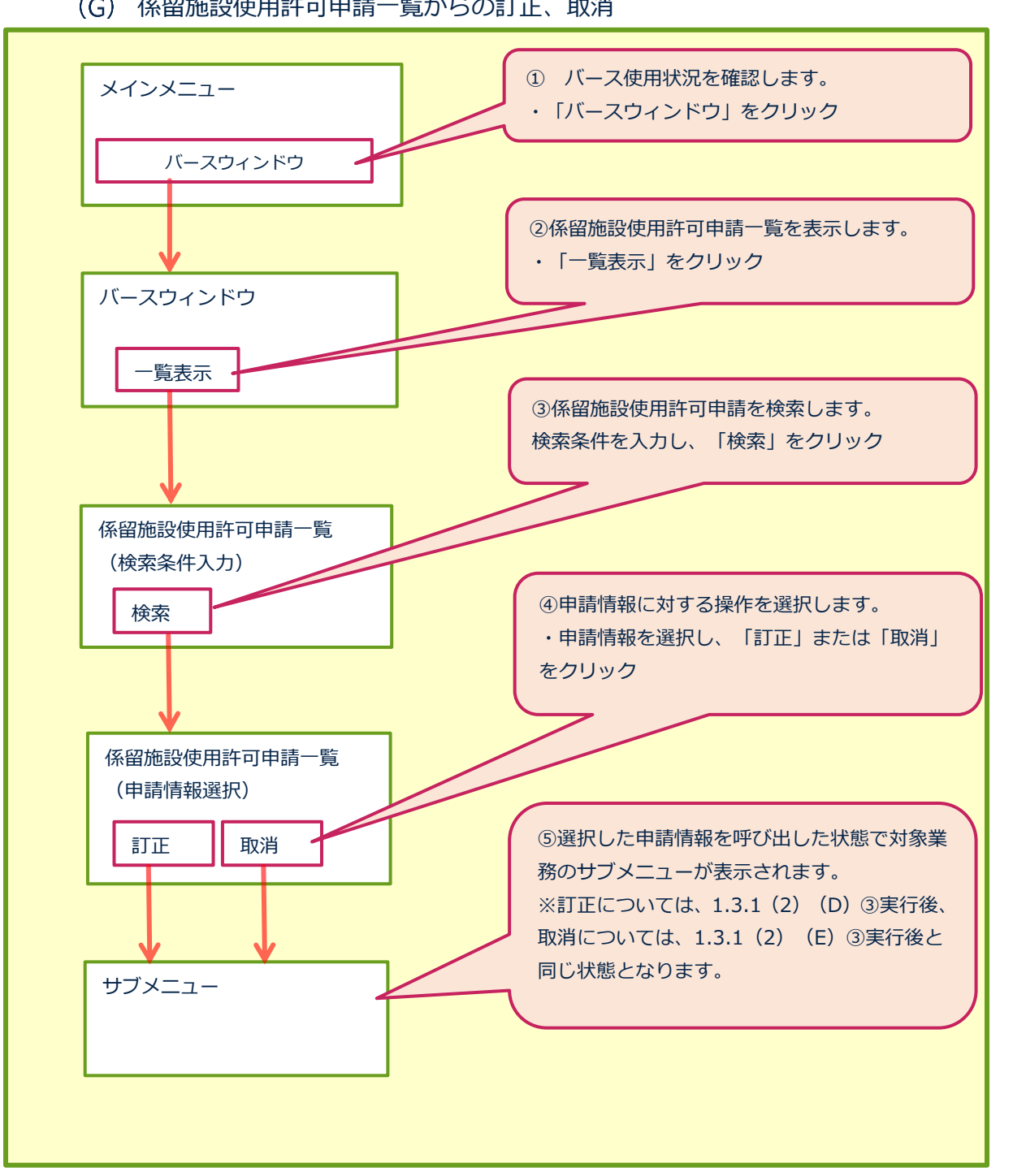

係留施設使用許可申請一覧からの訂正、取消

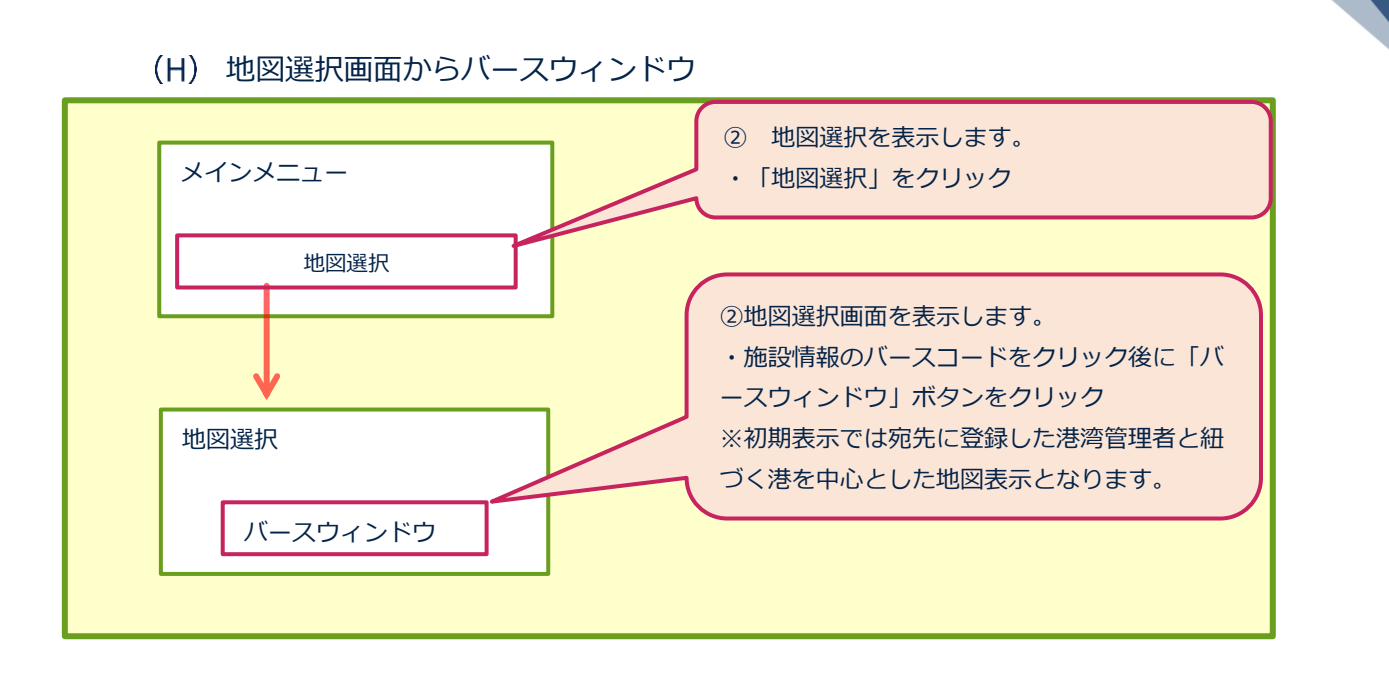